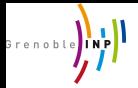

A.Hably

[Digital imple](#page-2-0)mentation

[Z-Transform](#page-4-0) [ZOH](#page-9-0) [Approximations](#page-16-0) [Extra](#page-20-0)

[Application](#page-26-0)

# Automatique

A. Hably $1$ 

<sup>1</sup>Gipsa-lab, Grenoble-INP ahmad.hably@grenoble-inp.fr

Commande d'un robot mobile

<span id="page-0-0"></span>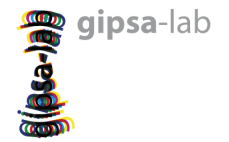

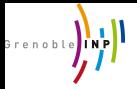

## Outline

## [Automatique](#page-0-0)

## A.Hably

### [Digital imple](#page-2-0)mentation

[Z-Transform](#page-4-0) [ZOH](#page-9-0) [Approximations](#page-16-0) [Extra](#page-20-0)

[Application](#page-26-0)

## 1 [Digital implementation](#page-2-0)

- [Z-Transform](#page-4-0)
- [ZOH](#page-9-0)
- **•** [Approximations](#page-16-0)
- **e** [Extra](#page-20-0)

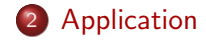

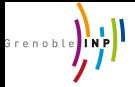

# Digital implementation of controllers

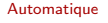

A.Hably

### [Digital imple](#page-2-0)mentation

[Z-Transform](#page-4-0) [ZOH](#page-9-0) [Approximations](#page-16-0) [Extra](#page-20-0)

[Application](#page-26-0)

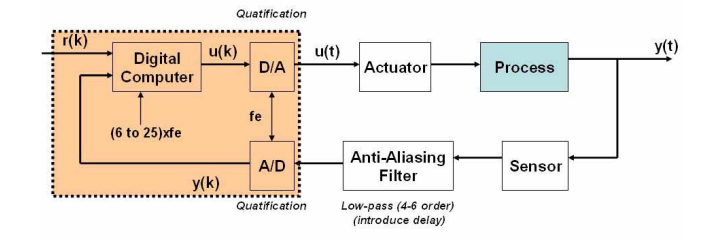

- Signals must be sampled and quantized
- A digital computer calculate the proper control signal value
- **Eimits** on the speed or the bandwidth of the digital controller.
- One way to design a computer-controlled control system is to make a continuous-time design and then make a discrete-time approximation of this controller (Analog Design Digital Implementation).
- <span id="page-2-0"></span>• The computer-controlled system should now behave as the continuous-time system.

A.Hably (Gipsa-lab (DA)) [Automatique](#page-0-0) ASI 3 / 25

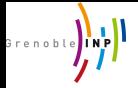

A.Hably

### [Digital imple](#page-2-0)mentation

[Z-Transform](#page-4-0) [ZOH](#page-9-0) [Approximations](#page-16-0) [Extra](#page-20-0)

[Application](#page-26-0)

## • Analog-to-digital converter  $(A/D)$  : A device that samples a physical variable  $y(t)$  (in V for example) to  $y(k)$  with T the sample period  $(1/T)$  sample rate in Hertz) and converts it to a binary number (bits).

**Definitions** 

• Digital-to-analog converter  $(D/A)$  : Converter changes the binary number to analog voltage

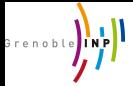

A.Hably

[Digital imple](#page-2-0)mentation

### [Z-Transform](#page-4-0)

[ZOH](#page-9-0) [Approximations](#page-16-0) [Extra](#page-20-0)

## The output of the ideal sampler,  $x^*(t)$ , is a series of impulses with values  $x(kT_e)$ , we have :

Z-Transform Mathematical definition

$$
x^*(t) = \sum_{k=0}^{\infty} x(kT_e)\delta(t - kT_e)
$$

[Application](#page-26-0)

Using the Laplace transform,

$$
\mathcal{L}[x^*(t)] = \sum_{k=0}^{\infty} x(kT_e)e^{-ksT_e}
$$

Noting  $z = e^{sT_e}$ , one can derive the so called Z-Transform

$$
X(z) = Z[x(k)] = \sum_{k=0}^{\infty} x(k)z^{-k}
$$

A.Hably (Gipsa-lab (DA)) [Automatique](#page-0-0) ASI 5 / 25

<span id="page-4-0"></span>

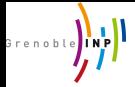

A.Hably

[Digital imple](#page-2-0)mentation

[Z-Transform](#page-4-0)

[ZOH](#page-9-0) [Approximations](#page-16-0) [Extra](#page-20-0)

## Properties

[Application](#page-26-0)

# Z-Transform

Properties

$$
X(z) = Z[x(k)] = \sum_{k=0}^{\infty} x(k)z^{-k}
$$

$$
Z[\alpha x(k) + \beta y(k)] = \alpha X(z) + \beta Y(z)
$$
  
\n
$$
Z[x(k-n)] = z^{-n}Z[x(k)]
$$
  
\n
$$
Z[kx(k)] = -z\frac{d}{dz}Z[x(k)]
$$
  
\n
$$
Z[x(k) * y(k)] = X(z).Y(z)
$$
  
\n
$$
\lim_{k \to \infty} x(k) = \lim_{1 \to z^{-1}} (z-1)X(z)
$$

The  $z^{-1}$  can be interpreted as a pure delay operator

A.Hably (Gipsa-lab (DA)) [Automatique](#page-0-0) Asi and Automatique ASI 6 / 25

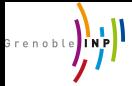

# Z-Transform

## Exercise

**[Automatique](#page-0-0)** 

A.Hably

## Determine the Z-Transform of the step function and of the ramp function

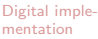

 $x_{step}(k) = 1$  if  $k \ge 0$   $x_{ramp}(k) = k$  if  $k \ge 0$  $= 0$  if  $k < 0$   $= 0$  if  $k < 0$ 

## [Z-Transform](#page-4-0)

[ZOH](#page-9-0) [Approximations](#page-16-0) [Extra](#page-20-0)

[Application](#page-26-0)

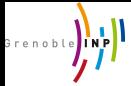

# Z-Transform

## Exercise

[Automatique](#page-0-0)

A.Hably

[Digital imple](#page-2-0)mentation

[Z-Transform](#page-4-0) [ZOH](#page-9-0) [Approximations](#page-16-0) [Extra](#page-20-0)

[Application](#page-26-0)

Determine the Z-Transform of the step function and of the ramp function

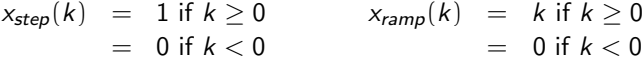

Solution

1) Step

$$
X_{\text{step}}(z) = 1 + z^{-1} + z^{-2} + \dots = \frac{1}{1 - z^{-1}} = \frac{z}{z - 1}
$$
  
2) Ramp (note that  $x_{\text{ramp}}(k) = kx_{\text{step}}(k)$ )  

$$
X_{\text{ramp}}(z) = -z \frac{d}{dz} (\frac{z}{z - 1})
$$

$$
= \frac{z}{(z - 1)^2}
$$

A.Hably (Gipsa-lab (DA)) [Automatique](#page-0-0) Asi 7 / 25

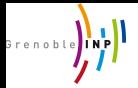

# Some useful transformations

## [Automatique](#page-0-0)

## A.Hably

### [Digital imple](#page-2-0)mentation

### [Z-Transform](#page-4-0)

[ZOH](#page-9-0) [Approximations](#page-16-0) [Extra](#page-20-0)

### [Application](#page-26-0)

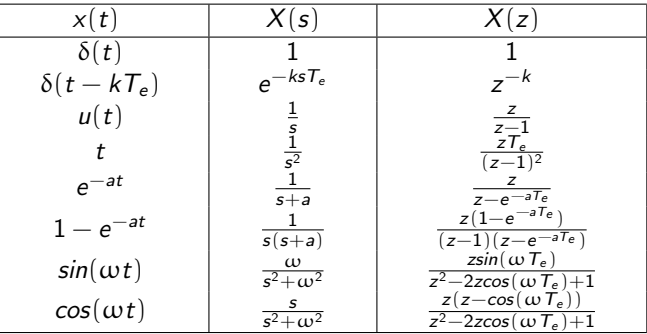

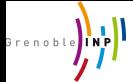

A.Hably

[Digital imple](#page-2-0)mentation

[Z-Transform](#page-4-0)

[ZOH](#page-9-0) [Approximations](#page-16-0) [Extra](#page-20-0)

[Application](#page-26-0)

# Sampler - Zero-order-hold (ZOH)

• Sampler : a switch that close every  $T_e$  seconds • Zero-order-hold  $(ZOH)$  : Maintains the signal  $x$ throughout the sample period to get  $h$  as :

<span id="page-9-0"></span>
$$
h(t + kT_e) = x(kT_e), \quad 0 \leq t < T_e
$$

Exercise :

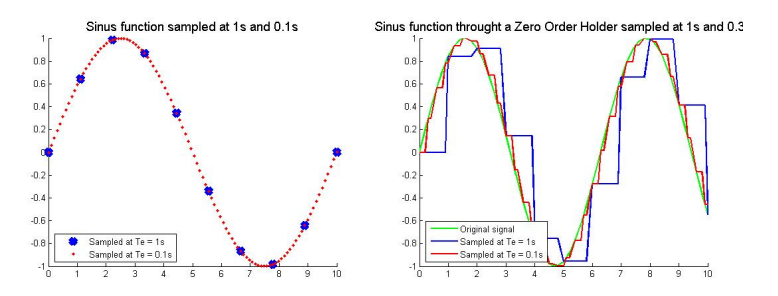

A.Hably (Gipsa-lab (DA)) [Automatique](#page-0-0) Assessed Asian Automatique ASI 9 / 25

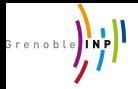

## A.Hably

### [Digital imple](#page-2-0)mentation

### [Z-Transform](#page-4-0) [ZOH](#page-9-0) [Approximations](#page-16-0) [Extra](#page-20-0)

[Application](#page-26-0)

# Zero-order-hold

## Model of the Zero-order-hold

The transfer function of the zero-order-hold is given by :

$$
G_{ZOH}(s) = \frac{1}{s} - \frac{e^{-sT_e}}{s} = \frac{1 - e^{-sT_e}}{s}
$$

A.Hably (Gipsa-lab (DA)) [Automatique](#page-0-0) ASI 10 / 25

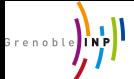

A.Hably

[Digital imple](#page-2-0)mentation

[Z-Transform](#page-4-0)

[ZOH](#page-9-0)

[Approximations](#page-16-0) [Extra](#page-20-0)

[Application](#page-26-0)

## Exercise

Discretize (sampling time  $T_e$ ) the system described by the Laplace function (using a Zero-order-hold) :

$$
H(s) = \frac{Y(s)}{U(s)} = \frac{1}{s(s+1)}
$$

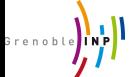

A.Hably

[Digital imple](#page-2-0)mentation

[Z-Transform](#page-4-0)

[ZOH](#page-9-0) [Approximations](#page-16-0) [Extra](#page-20-0)

[Application](#page-26-0)

## Exercise

Discretize (sampling time  $T_e$ ) the system described by the Laplace function (using a Zero-order-hold) :

$$
H(s) = \frac{Y(s)}{U(s)} = \frac{1}{s(s+1)}
$$

Adding the Zero order hold leads to :

$$
G_{ZOH}(s)H(s) = \frac{1 - e^{-sT_e}}{s} \frac{1}{s(s+1)}
$$
  
= 
$$
\frac{1 - e^{-sT_e}}{s^2(s+1)}
$$
  
= 
$$
(1 - e^{-sT_e})(\frac{1}{s^2} - \frac{1}{s} + \frac{1}{s+1})
$$

## hence

$$
Z[G_{ZOH}(s)H(s)] = (1 - z^{-1})Z\left[\frac{1}{s^2} - \frac{1}{s} + \frac{1}{s+1}\right]
$$

A.Hably (Gipsa-lab (DA)) [Automatique](#page-0-0) Automatique ASI 11 / 25

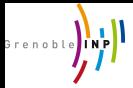

Exercise (cont'd)

### **[Automatique](#page-0-0)** A.Hably [Digital imple](#page-2-0)mentation [Z-Transform](#page-4-0) [ZOH](#page-9-0) [Approximations](#page-16-0) [Extra](#page-20-0) [Application](#page-26-0)  $Z[G_{ZOH}(s)H(s)] = (1 - z^{-1})Z[\frac{1}{z^2}]$  $rac{1}{s^2} - \frac{1}{s}$  $\frac{1}{s} + \frac{1}{s + \frac{1}{s + \frac$  $s+1$  $\overline{\phantom{a}}$  $= (1 - z^{-1}) \left[ \frac{zT_e}{(1 - z^{-1})} \right]$  $\frac{zT_e}{(z-1)^2} - \frac{z}{z-1}$  $\frac{z}{z-1} + \frac{z}{z-\epsilon}$  $\frac{2}{z - e^{-\tau_e}}$  $=\frac{(ze^{-T_e}-z+zT_e)+(1-e^{-T_e}-T_e e^{-T_e})}{(z-1)(z-1)^2}$  $(z-1)(z-e^{-T_e})$

if  $T_e = 1$ , we have

$$
Z[G_{ZOH}(s)H(s)] = \frac{(ze^{-T_e} - z + zT_e) + (1 - e^{-T_e} - T_e e^{-T_e})}{(z - 1)(z - e^{-T_e})}
$$

$$
= \frac{ze^{-1} + 1 - 2e^{-1}}{(z - 1)(z - e^{-1})}
$$

$$
= \frac{b_1z + b_0}{z^2 + a_1z + a_0}
$$

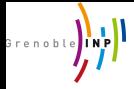

# Exercise (cont'd)

Let us return back to sampled-time domain

### **[Automatique](#page-0-0)**

A.Hably

[Digital imple](#page-2-0)mentation

### [Z-Transform](#page-4-0) [ZOH](#page-9-0)

[Approximations](#page-16-0) [Extra](#page-20-0) [Application](#page-26-0)

 $\frac{Y(z)}{U(z)} = \frac{b_1z+b_0}{z^2+a_1z+a_0}$ <br>  $\Leftrightarrow$ <br>
∴  $Y(z) = \frac{b_1z+b_0}{z^2+a_1z+a_0}U(z)$  $\Leftrightarrow$  Y(z)(z<sup>2</sup> + a<sub>1</sub>z + a<sub>0</sub>) = (b<sub>1</sub>z + b<sub>0</sub>)U(z)  $⇒ \ y(n+2) + a_1y(n+1) + a_0y(n) = b_1u(n+1) + b_0u(n)$ 

With an unit feedback, the closed loop function is given by :

$$
F_{cl}(z)=\frac{G(z)}{1+G(z)}
$$

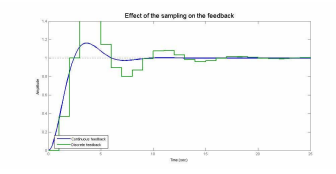

Similar to the continuous systems. The stability boundary is the unit circle instead of the imaginary axis.

A.Hably (Gipsa-lab (DA)) **[Automatique](#page-0-0)** ASI 13 / 25

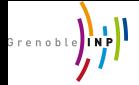

# Representation of the discrete linear systems

The discrete output of a system can be expressed as :

**[Automatique](#page-0-0)** 

A.Hably

[Digital imple](#page-2-0)mentation

[Z-Transform](#page-4-0)

[ZOH](#page-9-0) [Approximations](#page-16-0) [Extra](#page-20-0)

[Application](#page-26-0)

$$
y(k) = \sum_{n=0}^{\infty} h(k-n)u(n)
$$

hence, applying the Z-transform leads to

$$
Y(z) = Z[h(k)]U(z) = H(z)U(z)
$$

$$
H(z) = \frac{b_0 + b_1 z + \dots + b_m z^m}{a_0 + a_1 z + \dots + a_n z^n} = \frac{Y}{U}
$$

where  $n \ (\geq m)$  is the order of the system The corresponding difference equation :

$$
y(k) = \frac{1}{a_n} [b_0 u(k-n) + b_1 u(k-n+1) + \dots + b_m u(k-n+m) - a_0 y(k-n) - a_2 y(k-n+1) - \dots - a_{n-1} y(k-1)]
$$

A.Hably (Gipsa-lab (DA)) [Automatique](#page-0-0) Automatique ASI 14 / 25

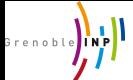

 $\{p\} \rightarrow \{z\}$ 

A.Hably

[Digital imple](#page-2-0)mentation

[Z-Transform](#page-4-0) [ZOH](#page-9-0)

[Approximations](#page-16-0) [Extra](#page-20-0)

[Application](#page-26-0)

# Equivalence  $\{p\} \leftrightarrow \{z\}$

The equivalence between the Laplace domain and the Z domain is obtained by the following transformation :

<span id="page-16-0"></span> $z=e^{pT_e}$ 

Two poles with a imaginary part which differs of  $2\pi/T_e$  give the same pole in Z.

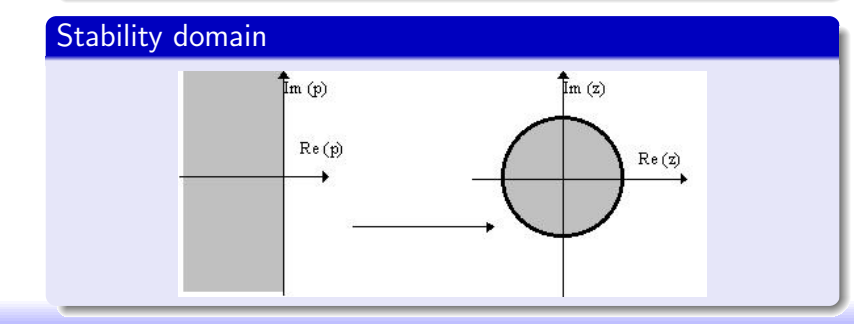

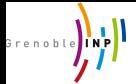

# Approximations

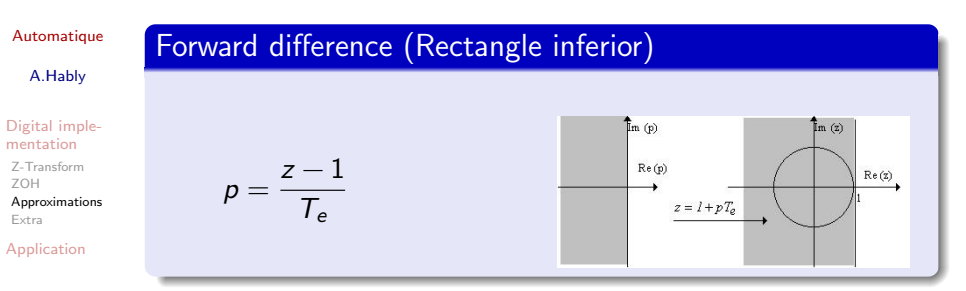

## Backward difference (Rectangle superior)

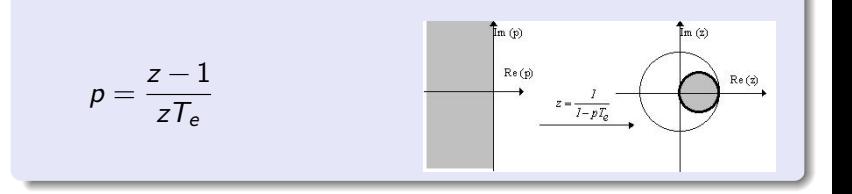

A.Hably (Gipsa-lab (DA)) [Automatique](#page-0-0) ASI 16 / 25

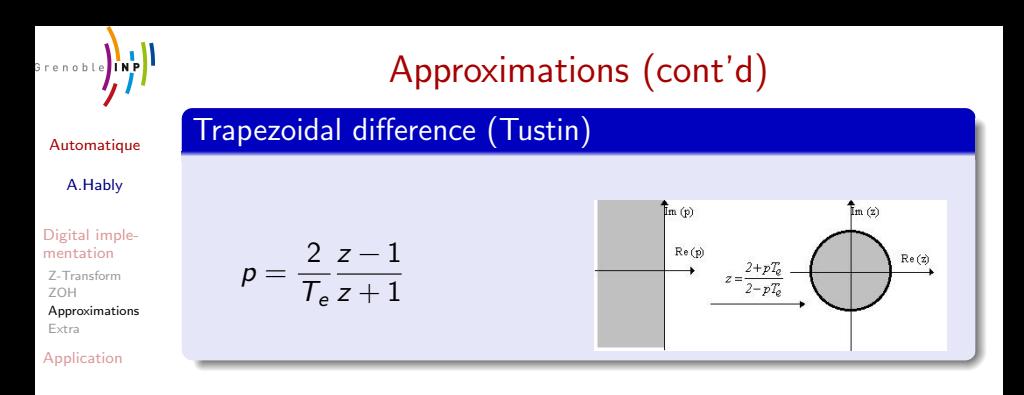

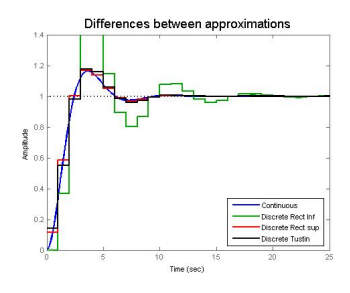

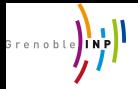

## A.Hably

[Digital imple](#page-2-0)mentation

[Z-Transform](#page-4-0) [ZOH](#page-9-0) [Approximations](#page-16-0) [Extra](#page-20-0)

[Application](#page-26-0)

# Stability Remarks

- Forward-difference approximation : it is possible that a stable continuous-time system is mapped into an unstable discrete-time system.
- Backward approximation : a stable continuous-time system will always give a stable discrete-time system.
- Tustin's approximation : has the advantage that the left half s-plane is transformed into the unit disc in the z-plane.

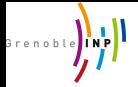

## Definition

### **[Automatique](#page-0-0)**

## A.Hably

[Digital imple](#page-2-0)mentation

[Z-Transform](#page-4-0) [ZOH](#page-9-0) [Approximations](#page-16-0) [Extra](#page-20-0)

[Application](#page-26-0)

## A discrete-time state space system is as follows :

<span id="page-20-0"></span>
$$
\begin{cases}\n x((k+1)h) = A_d x(kh) + B_d u(kh), & x(0) = x_0 \\
 y(kh) = C_d x(kh) + D_d u(kh)\n\end{cases}
$$

where  $h$  is the sampling period. Matlab :  $ss(A_d, B_d, C_d, D_d, h)$  creates a SS object SYS representing a discrete-time state-space model

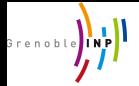

# Relation with transfer function

### **[Automatique](#page-0-0)**

## A.Hably

[Digital imple](#page-2-0)mentation

[Z-Transform](#page-4-0) [ZOH](#page-9-0) [Approximations](#page-16-0) [Extra](#page-20-0)

[Application](#page-26-0)

## For discrete-time systems,

$$
\begin{cases}\n x((k+1)h) = A_d x(kh) + B_d u(kh), & x(0) = x_0 \\
 y(kh) = C_d x(kh) + D_d u(kh)\n\end{cases}
$$

## the discrete transfer function is given by

$$
G(z) = C_d (zI_n - A_d)^{-1}B_d + D_d
$$

where z is the shift operator, i.e.  $zx(kh) = x((k+1)h)$ 

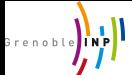

# Recall Laplace & Z-transform

## **[Automatique](#page-0-0)** A.Hably [Digital imple](#page-2-0)mentation [Z-Transform](#page-4-0) [ZOH](#page-9-0) [Approximations](#page-16-0) [Extra](#page-20-0) [Application](#page-26-0) From Transfer Function to State Space  $H(s)$  to state space  $H(z)$  to state space  $\frac{X}{V} = den(s)$ <br> $\frac{Y}{X} = num(s)$  $\frac{X}{V} = den(z)$ <br> $\frac{Y}{X} = num(z)$  $\dot{X} = AX + BU$ <br>  $Y = CX + DUI$ <br>  $Y = CX<sub>k</sub> + DU$ <br>  $Y<sub>k</sub> = CX<sub>k</sub> + DU<sub>k</sub>$  $Y_k = CX_k + DU_k$  $Y(s) = [C[sI - A]^{-1}B + D]$  $H(s)$  $U(s) | Y(z) = [C_d [zI - A_d]^{-1}B_d + D_d]$  $H(z)$  $U(z)$

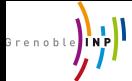

## Solution of state space equations

The state  $x_k$ , solution of system  $x_{k+1} = A_d x_k$  with initial

condition  $x_0$ , is given by

**[Automatique](#page-0-0)** 

A.Hably

[Digital imple](#page-2-0)mentation [Z-Transform](#page-4-0) [ZOH](#page-9-0) [Approximations](#page-16-0)

[Extra](#page-20-0)

[Application](#page-26-0)

The state  $x_k$ , solution of system  $x_{k+1} = A_d x_k + B_d u_k$ , is given by

 $x_1 = A_d x_0$  $x_2 = A_d^2 x_0$  $x_n = A_d^n x_0$ 

$$
x_1 = A_d x_0 + B_d u_0
$$
  
\n
$$
x_2 = A_d^2 x_0 + A_d B_d u_0 + B_d u_1
$$
  
\n
$$
x_n = A_d^n x_0 + \sum_{i=0}^{n-1} A_d^{n-1-i} B_d u_i
$$

A.Hably (Gipsa-lab (DA)) [Automatique](#page-0-0) Automatique ASI 22 / 25

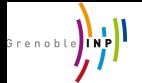

# State space analysis (discrete-time systems)

### **[Automatique](#page-0-0)**

A.Hably

### [Digital imple](#page-2-0)mentation

[Z-Transform](#page-4-0) [ZOH](#page-9-0) [Approximations](#page-16-0) [Extra](#page-20-0)

[Application](#page-26-0)

## **Stability**

A system (state space representation) is stable iff all the eigenvalues of the matrix  $A_d$  are inside the unit circle.

## Controllability definition

Given two states  $x_0$  and  $x_1$ , the system  $x_{k+1} = A_d x_k + B_d u_k$  is controllable if there exist  $K_1 > 0$  and a sequence of control samples  $u_0, u_1, \ldots, u_{K_1}$ , such that  $x_k$  takes the values  $x_0$  for  $k = 0$  and  $x_1$  for  $k = K_1$ .

The system is **controllable** iff

$$
\mathcal{C}_{\lceil (A_d, B_d) \rceil} = rg[B_d \ A_d B_d \dots A_d^{n-1} B_d] = n
$$

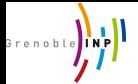

# State space analysis (2)

### **[Automatique](#page-0-0)**

## A.Hably

[Digital imple](#page-2-0)mentation

[Z-Transform](#page-4-0) [ZOH](#page-9-0) [Approximations](#page-16-0) [Extra](#page-20-0)

[Application](#page-26-0)

## Observability definition

The system  $x_{k+1} = A_d x_k + B_d u_k$  is said to be completely observable if every initial state  $x(0)$  can be determined from the observation of  $y(k)$  over a finite number of sampling periods. The system is **observable** iff

$$
\mathcal{O}_{(A_d,C_d)} = rg[C_d \quad C_d A_d \dots C_d A_d^{n-1}]^T = n
$$

## **Duality**

Observability of  $(C_d, A_d) \Leftrightarrow$  Controllability of  $(A_d^{\mathcal{T}}, C_d^{\mathcal{T}})$ .  $(root...)$ Controllability of  $(A_d, B_d) \Leftrightarrow$  Observability of  $(B_d^{\mathcal{T}}, A_d^{\mathcal{T}})$ .  $(root...)$ 

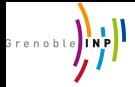

A.Hably

- [Digital imple](#page-2-0)mentation
- [Z-Transform](#page-4-0) [ZOH](#page-9-0) [Approximations](#page-16-0) [Extra](#page-20-0)

[Application](#page-26-0)

# Application to LEGO robots

Sampling period and Anti-aliasing filter

- Sampling period :
	- Compute the continuous-time transfer function of the open loop  $F_{BO}(s)$
	- **•** Estimate the crossover frequency  $w_c$  of  $F_{BO}(s)$  using the function "margin" in matlab.
	- Choose sampling period  $T_s$  according to the rule :  $w_cT$  is between 0.05 and 0.14.

Anti-aliasing filter :

- Fing the function of the filter for  $g_n = 0.1$  and  $\xi_f = 0.707$ .
- Propose and tune the controller PID (hint use Matlab function "pidtune".
- <span id="page-26-0"></span>• Discretize the controllers using one of the approximation methods and the chosen sampling period.